# Phys 535 Exercises

## Deadline: Thursday 22 September 2005

Question 1 Plotting of several functions

In one plot, combine the graphs of the functions

$$
f_n(x) = \frac{x^n e^{-x}}{n!}
$$

on the interval  $0 \le x \le 6$  for  $n = 0, 1, 2, 3, 4$ 

- Label the axes appropriately
- Use different line styles for different values of  $n$
- Produce a PostScript plot of your graph and print it out.

### Question 2 Vector functions with branches

(a) Implement the sgn function,

$$
sgn x = \begin{cases} -1, & x < 0 \\ 0, & x = 0 \\ 1, & x > 0 \end{cases}
$$

for a real, scalar argument  $x$ .

(b) 'Vectorize' the function such that, if given an array x, it will return an array of the same dimensions, which each element containing the sign of the corresponding element of  $x$ .

Hint: Do not use any explicit loop. Use the 'where' function to vectorize the decision  $x \leq 0$ .

### Question 3 The Feigenbaum function

In the interval  $x \in [-1, 1]$ , the universal Feigenbaum function  $g(x)$  can be approximated by

$$
g(x) = a_0 + a_2x^2 + a_4x^4 + a_6x^6 + a_8x^8 + \dots
$$

with

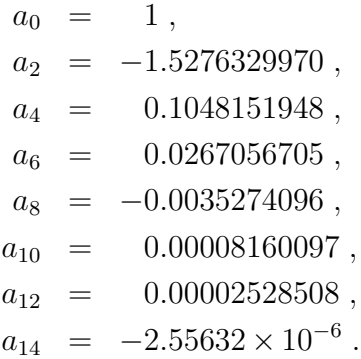

For  $|x| > 1$ , the functional relation

$$
g(x) = -\alpha g[g(x/\alpha)]
$$

can be used to map the argument nearer to  $x \in [-1, 1]$ . Here

 $\alpha = 2.502907875096...$ 

is the Feigenbaum reduction parameter.

- (a) Write a (recursive) IDL function that calculates  $g(x)$  for an array argument x [Hint: use one call of the 'where' function to get indices of the points in the interval  $[-1, 1]$  and another one for those not in the interval.
- (b) Plot  $g(x)$  for  $x \in [-30, 30]$  with isotropic axis scaling (i.e. same scale for x and y axis). Use a sufficiently large number of points to make the plot look smooth.

References:

- M. J. Feigenbaum, "Quantitative Universality for a Class of Non-Linear Transformations", J. Stat. Phys. 19, 25–52 (1978).
- <http://mathworld.wolfram.com/FeigenbaumFunction.html>

### Question 4 Quiz

- (a) What are your options to limit the abscissa range of your plot to [0, 10] even if your data's x values are on a different interval? What are the advantages of each approach?
- (b) If you want the range to be  $[-1.5, 2.5]$ , what do you need to set as well?
- (c) How can you combine several plots in one window / on one sheet of paper? How do you reset this to get just one plot?

## Question 5 Device-dependent output

Write a short script that draws a rectangular frame (say, in the form of coordinate axes without data [hint: use 'plot, /NODATA']) and inside the frame writes 'As square as your screen' if the output is plotted on the screen, or 'Do not print me — save paper!' if the output goes to a PostScript file.

Hint: you can use one of the slots of the structure '!d' — find out which one.